## **Photoshop CS6 Activation Code With Keygen Windows 10-11 [32|64bit] {{ NEw }} 2023**

Adobe Photoshop is a popular photo editing software that many people use every day. The software is used by professionals such as photographers, graphic designers, and other artists. To get the full version of the software, you must purchase the full version. But, after you purchase the full version of Photoshop, you may be wondering how to crack the software. Luckily, this can be done easily and without any complications. First, download the Adobe Photoshop program from the Adobe website. When you have the program downloaded, open it and select the version of Adobe Photoshop that you want to install. Then, follow the on-screen instructions to install the program. This should be as easy as it sounds. After the installation is complete, you need to locate the patch file for the full version of Adobe Photoshop. Then, you will need to open the program and locate the patch file that you downloaded. Then, you will be able to install the full version of the program.

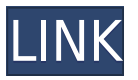

The biggest change with Lightroom 5 is that it integrates with Photos which is Canon's iCloud service, as well as iCloud Photo Sharing. Lightroom 5 now automatically finds any and all photos that you have connected to your iCloud account. I found one of my very first photos from nearly six years ago, which I had uploaded to my iCloud account, and which was never published. Pictured here is the original photo taken in 2008. It's quite striking to look back at that first exposure: notice the "Wedding Photography" and "Family" credits. "Wedding Photography" is the first job I landed when I graduated from the University of the Pacific with a BFA in Composition and ENG. I can still remember the wedding photography procession, with a few crying bridesmaids and the groom. That's an honor to still be able to look back at my work some seven years later, although it's sad that back then I didn't, like many young artists, think about owning my work and what my career might look like. Not really critical or even necessary at this point in time, but I think they would have done well to have documented the process of connecting Lightroom to iPhone photos. As I said in the introductory section of this review, I'm a self-taught photographer, and I'm not so keen on cloud photo sharing services. I've been adding photos and purchasing images to my collection for nearly 20 years. I have almost a half-century's worth of photography, and I want to own my work rather than have it in somebody else's collection.

## **Photoshop CS6 Download free With Keygen License Code & Keygen {{ Hot! }} 2023**

**Healing Brush:** An image editing tool that allows you to edit large sections of an image. You can change the color, texture, and opacity of the healing tool to get the best results. There are also a few other different ways to use Photoshop and access your files without a subscription such as where to download Photoshop online, using Photoshop Express, and even using creative cloud mobile. Other tools that are worth mentioning are Adobe Elements and InDesign which is a design enabled program. To get started with either one your first step is to download it based on what you are planning on editing. As soon as you start you will see all the templates and layouts that you can composite to work with. Trying to pick which Graphic Design program to learn? Luckily there are a few different great options to pick from including Adobe Photoshop and Adobe Illustrator depending on what program your planning on getting started with. If you would like to learn more about choosing a graphic design program, check out our full tutorial on Instagram . e3d0a04c9c

## **Download free Photoshop CS6Keygen For (LifeTime) Activation Code With Keygen Windows 10-11 2023**

With the new Content-Aware Move tool, Photoshop can immediately recognize selected layers and only move the parts of an image that were selected by you, without disturbing the rest of your document. And with Content-Aware Fill now in the Bridge and Photoshop, you can quickly fill areas of your document that were originally selected, so that you may not only make better selections, but also improve the appearance of your images. To further improve the performance of Photoshop, GPU acceleration technology has been introduced to the Camera Raw panel, which reduces processing time for large RAW image files. The new file preview allows you to see any change you make in just your current document without having to wait until the entire process is complete. In the new Design Settings Palette, set the size of your artwork in 1/4, 1/2, or even entire pages and you can create tighter or looser designs to suit your project; you can also get away with the standard scale of your choice for professionally looking results in the shortest time frame. For document-sharing purposes, you can now insert signature or watermark information at the bottom of any image – right from within Photoshop. The new collection of Plug-Ins make your workflow faster, more efficient and faster. Then the features of the new Photoshop such as Content-Aware Move, Content-Aware Fill, Design Settings Palette, new drawing canvas, improved selection tools, improved Camera RAW panel and even new Layers and Ability to combine images, Photoshop has become a popular tool in the design industry. Monitors of multiple image resolutions from screen to print have inspired a lot of the most powerful features in Photoshop from the basic image editing tools to the in-depth image correction features.

css hat photoshop plugin free download hdr plugin for photoshop free download photoshop hair cutting plugin free download hdr efex pro photoshop plugin free download infinite harmony photoshop plugin free download hydra hdr pro photoshop plugin free download photoshop hair masking plugin free download nik color efex pro 4 photoshop plugin free download nik photoshop plugin free download noiseware plugin for photoshop cs6 free download

The app is divided into three windows. The Photoshop window displays the image window with your custom tools on either side. The Library window features folders and the rest of the standard Elements features. The Photoshop Elements window gives you access to the full version of Photoshop Elements. With Adobe Photoshop, you can edit and combine multiple images to create a single, larger image or even to create a photo album. Using Adobe Photoshop, you can also modify photos by removing backgrounds, adjusting the contrast, color, and sharpness. You can even add text in your favorite font and style to create a professional looking output. Photoshop Fix is a free software that is easy to use, comes with all the basic features of the higher versions, and is affordable. There is some advanced features as well, but they aren't as comprehensive as the professional version. It is not as powerful as the pro version, but it is very easy to use. The full Photoshop CC is the most powerful version of Photoshop, and it is only available to professionals. Photoshop Elements 12 is a popular photo editor for the beginner and the power user. Most of the features you'll find in the full-featured version of Photoshop can be found in Elements. You can edit, combine, and enhance images, create special effects, and apply filters in Elements just as you can in Photoshop. It is the easiest version of Photoshop to learn to use, and it is fairly inexpensive

compared to its pro counterpart. The full Photoshop CC also offers a lot of customization that allows you to make the UI as user-friendly as possible. This version of Photoshop is better for nonprofessionals and beginners.

Adobe Photoshop is a powerful tool for photo editing. The Adobe Photoshop family of applications make it possible for beginners to edit their photos easily. However, it is not the best application to learn, because it requires a lot of background knowledge to use.

Adobe Photoshop CS4: Advanced Techniques and Creative Ideas for Photographers teaches you the best techniques and ideas for improving your images and turning them into works of art. With more than 500 worked examples and detailed instructions, it also includes step-by-step explanations of how to achieve special results, detailed explanations of Photoshop's functions, and advice for creating and editing high-resolution images. More than 1.2 million photographers and creative professionals trust Adobe's award-winning software to transform their ideas into reality. Adobe Photoshop Digital Classroom gives you the opportunity to develop your design and photography skills by way of an online tutorial experience where you learn and complete project-based exercises. Adobe Photoshop for Web and Video (CS5) teaches you more than 200 new features that make Adobe Photoshop a powerful design tool for professional use and innovative online applications. You'll learn how to take advantage of Photoshop's new CSS support, create the perfect animated GIF, resize video online, and much more. Photoshop: The Essentials of Digital Photography, the book that has changed the course of photography for more than a decade, is now available as an ebook. Adobe Photoshop Essentials of Digital Photography is the ultimate guide to photography workflow, and it is organized into three parts: understanding the basics of digital photography, taking and processing raw photos, and designing and editing your photos. No other book on this topic starts like this.

<https://soundcloud.com/awikjukanb/planeacion-curricular-jose-antonio-arnaz-pdf-download> <https://soundcloud.com/ponliladown1984/idm-cc-731> [https://soundcloud.com/cavencampworl1974/internet-download-manager-idm-628-build-9-crack-100](https://soundcloud.com/cavencampworl1974/internet-download-manager-idm-628-build-9-crack-100-working) [working](https://soundcloud.com/cavencampworl1974/internet-download-manager-idm-628-build-9-crack-100-working) <https://soundcloud.com/tragilexroe1985/coppercam-license-crackepub> [https://soundcloud.com/galicagigerls/eset-nod32-antivirus-smart-security-v-1012351-crackzsoft-serial](https://soundcloud.com/galicagigerls/eset-nod32-antivirus-smart-security-v-1012351-crackzsoft-serial-key-keygen) [-key-keygen](https://soundcloud.com/galicagigerls/eset-nod32-antivirus-smart-security-v-1012351-crackzsoft-serial-key-keygen) <https://soundcloud.com/basunivsz2/adobe-audition-cc-2019-crack-with-activation-key> <https://soundcloud.com/shodikalahop/gta-san-andreas-fitgirl-repack> <https://soundcloud.com/bufebobierit/tahakiki-ya-kiswahili-pdf-29> <https://soundcloud.com/ruslanowxv/htc-free-unlock-codes-calculator-v22-fixedrar> [https://soundcloud.com/cusapole1989/easeus-data-recovery-136-crack-with-license-code-torrent-free](https://soundcloud.com/cusapole1989/easeus-data-recovery-136-crack-with-license-code-torrent-free-download)[download](https://soundcloud.com/cusapole1989/easeus-data-recovery-136-crack-with-license-code-torrent-free-download) <https://soundcloud.com/kesbekumaq/tomplayer-v0240b5-carminat-tt-updated> <https://soundcloud.com/ataheekebeber/aspan-9-cad-cam>

<https://soundcloud.com/pireekriafp/virtual-brick-crack-inside-firep>

If your company has over 100 people, Photoshop Adobe Australia can help you with a large-scale plan. This plan covers the entire team and it allows you to make backups. It also gives you access to all Photoshop's tools, utilities, and features. The new Photoshop 5.5 comes with the File > Scripts (⇧⌘S) command. It is a wand-like tool that allows you to create desktop shortcuts for workflows. By saving these shortcuts as scripts, you can quickly bring out a Photoshop work flow involving such

features as applying an advanced gradient, using Photoshop's Mars image correction mode, and transforming images into collages to share on social media sites. Adobe Photoshop is a great place to unleash your creativity. With its new tools, layers, photomerge tools, photo filters, level of detail, and action features, it's the most powerful graphics software in the world for creating and editing digital images. This book will teach you the basics of designing images, straight out of the box. With this book, you'll learn how to produce the best possible digital images and learn how to work with layers, objects, and tools. After years of progress, Photoshop has all-round access to a lot of new technologies and tools. Photoshop is a great place to unleash your creativity. With its new tools, layers, photomerge tools, photo filters, level of detail, and action features, it's the most powerful graphics software in the world for creating and editing digital images. This book will teach you the basics of designing images, straight out of the box.

Adobe Photoshop CC and Photoshop CC Extended on Windows 10 now fully supports whole-file masking. Not only can you mask to sections without limiting your access to rest of the image, you can also mask layers, groups and styles, opening up even more possibilities.When you save a JPEG2000 file, you can now choose all the quality settings. For example, you can select a quality level associated with a compression method, or standard, such as image file format: JPEG2000, JPEG LZW, JPEG XR, JPEG XT, or JPEG CMYK. You can also choose an embedded file size instead of a file size on the fly. You can view this workspace in CS6 and CC. To access it:

- 1. Open the Edit > Preferences Window menu > Device Handling > Save Files > Save workspace  $as >$  Save in  $>$  JPEG 2000.
- 2. Select JPEG 2000 from the Type dropdown list.
- 3. Next to System Values, choose "Compression method or embedded file size" for the Quality settings.
- 4. Keep these settings constant and click OK. Any time you save a JPEG2000 file, Adobe will make Save in options the default.

Keeping you up to date with the latest in Adobe Photoshop and Photoshop Elements updates, head over to their online support pages for more information. If you'd like to leave feedback on the updates, head over to https://adobe.howto-zone.com . This page tracks the progress of the updates and announces new updates as they are made by Adobe. Whether you're just starting out as a designer or moving into Photoshop from the website editing phase, Photoshop Elements may be the software you've been waiting for. Adobe's a great developer of software, which means it's constantly delivering huge upgrades. Gone are the days of settling for low-quality versions of the off-line tools.